## РАЗРАБОТАН ФОРМАТ ДОВЕРЕННОСТИ ПРЕДСТАВИТЕЛЯ НАЛОГОПЛАТЕЛЬЩИКА

*Обращаем внимание на [Приказ ФНС России от 30.04.2021 N ЕД-7-26/445@.](consultantplus://offline/ref=C608FFF7B2C0D5EF90B34299EDB04211155B7E08612564941A08D477CA7B19BEA07940C2784957C204DACAA3D0F715366DE2620C14D2CD44gAq9H)*

## ИЗ ДОКУМЕНТА ВЫ УЗНАЕТЕ

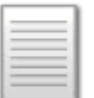

С 22.08.2021 действует формат для передачи доверенности в электронном виде. ФНС подготовила также порядок ее направления по ТКС. Доверенность передают до начала электронного документооборота с представителем. Документ направляют с усиленной квалифицированной ЭП в инспекцию, где доверитель стоит на учете по любому основанию.

Этот формат могут использовать также плательщики сборов, страховых взносов и налоговые агенты.

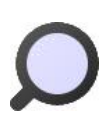

## КАК НАЙТИ ДОКУМЕНТ В КОНСУЛЬТАНТПЛЮС

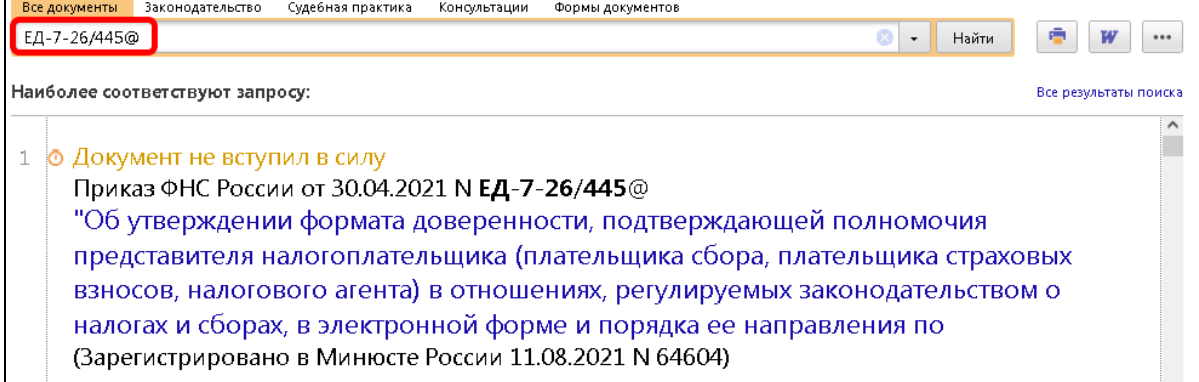

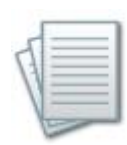

## ДОПОЛНИТЕЛЬНАЯ ИНФОРМАЦИЯ

Как подготовить и отправить отчетность через оператора ЭДО, подскажет *[Готовое решение: Как сдать отчетность по налогам и страховым взносам](consultantplus://offline/ref=E92D83EAB232FA32CE903D651B4DC72D9D4B18C51813CCC0B9B070C202A519B6DD5BC7491DF9AC310C030804612332C7C202FDE34F159ADFQ5o1H)  [в электронном виде по ТКС](consultantplus://offline/ref=E92D83EAB232FA32CE903D651B4DC72D9D4B18C51813CCC0B9B070C202A519B6DD5BC7491DF9AC310C030804612332C7C202FDE34F159ADFQ5o1H)*.

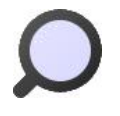

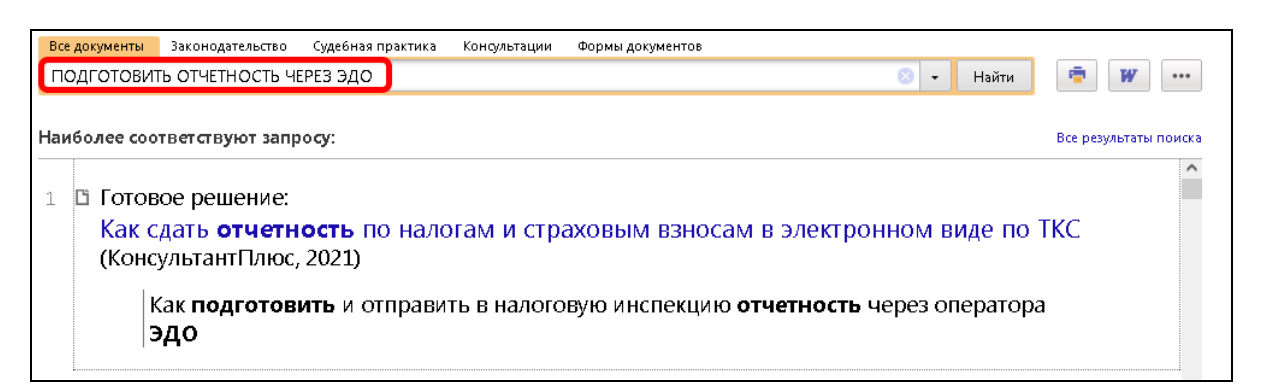

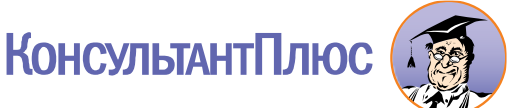